## **El correo electrónico**

No recuerdo a partir de cuando se hizo necesario en IBM que cada empleado tuviera un terminal en su puesto de trabajo. En mi último año en Argentina, en 1980, sólo había un grupo de terminales en un extremo del piso que los Ingenieros de Sistemas usábamos casi exclusivamente para correr los configuradores de los equipos que ofrecíamos a nuestros clientes. Eran programas interactivos donde uno ingresaba el modelo a configurar y las características requeridas, incluyendo el color y, lo más importante, el tipo de alimentación eléctrica que necesitaba. Todos los que alguna vez trabajamos en informática tenemos historias terroríficas de equipos que después de muchos meses llegaron con las especificaciones incorrectas, ya sea del color equivocado o, lo que es peor, para conectarse a una red de 110 voltios y 60 ciclos. Lo primero se corregía repintando y lo segundo cambiando las costosas fuentes de poder o encargando otro equipo. En Chile teníamos la complicación adicional de que, aunque la red pública era de 220 voltios, en las grandes minas de cobre que habían sido propiedad de las empresas estadounidenses se usaban 110 voltios. Además, al configurar las unidades de cintas magnéticas, una de las preguntas era si la instalación estaba a más de 2000 metros de altura, porque la cintas se movían en cámaras de vacío que eran afectadas por la menor presión atmosférica. Y no todos nuestros ingenieros eran expertos en geografía.

Como los configuradores se usaban para poner las órdenes a la planta, sospecho que no se ejecutaban en nuestro computadora local sino en una central en Estados Unidos. Es que entonces IBM tenía interconectadas todas sus computadoras en los principales países y contaba con algunas aplicaciones de tipo global. Por esa misma época los empleados con perfil técnico empezamos a disponer de máquinas virtuales VM/CMS (hablé de él hace un montón de capítulos) a las que accedíamos al principio en un *pool* de terminales y posteriormente con una en nuestro propio escritorio. Los usuarios de CMS pronto descubrimos que se podían enviar archivos y también notas a cualquier otro usuario de CMS en el mundo, siempre que supieras su identificación y que estuviera conectado a un nodo de la red IBM.

Esto fue el comienzo de un enorme cambio cultural en la informática que dura hasta nuestros días. Resulta que todo el desarrollo desde fines del siglo XIX se había hecho registrando los datos casi exclusivamente en letras mayúsculas y usando el alfabeto inglés. Por ese motivo los Muñoz quedaban registrados como MUNOZ, los Agüero como AGUERO y los Picó como ..., ¿les quedó claro el concepto? Las famosas máquinas perforadoras no solían tener acentos ni Ñ en los teclados, por lo que era casi imposible guardar en los *mainframes* información en un castellano medianamente aceptable. Hasta el día de hoy de diversas instituciones me llaman a casa preguntando por el Sr. Vila Echague, ya que Echagüe no es un apellido tan conocido en Chile.

Como hasta entonces las comunicaciones informales se hacían en forma manuscrita y las formales pasaban por el filtro de una secretaria que sí contaba con una máquina de escribir que tenía un teclado con ñ y acentos, no había problemas con el castellano. Pero cuando los técnicos empezamos a enviar notas con puras mayúsculas, con minúsculas sin acentos o con 'n' o 'nh' en vez de 'ñ', todo agravado por el desconocimiento de la ortografía y de la gramática de muchos de ellos, nuestro idioma se convirtió en una jerga insufrible.

Para resolver el problema, fui incluido en una *task force* con la participación de otros varios hispanoamericanos y algunos gringos. Ahí averiguamos que los *mainframe* podían utilizar páginas de códigos que soportaban todos los idiomas occidentales, pero que para poder aprovechar esto se debía contar con teclados e impresoras capaces de ingresar e imprimir los

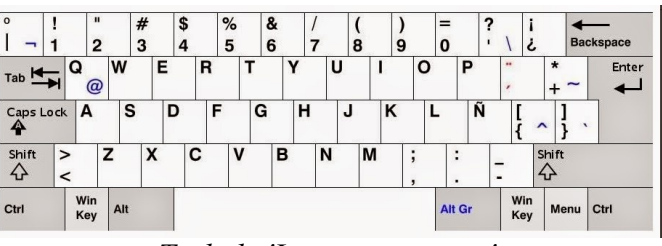

## *Teclado 'Latinoamericano'*

caracteres especiales de cada lengua. En nuestro caso descubrimos que los llamados teclados 'españoles', aunque traían la 'Ñ' a continuación de la 'L', no tenían el acento y la diéresis junto a la 'P' como era la distribución de teclas de nuestras máquinas de escribir. Es que en España, para poder escribir en catalán (ya entonces hacían ruido) habían ocupado esa tecla para los acentos grave y circunflejo en tanto que los acentos del castellano estaban junto a la 'Ñ'. Para quien está acostumbrado a escribir con todos los dedos, tal como hacen las secretarias, esta diferencia es crucial.

Creo que como resultado del trabajo del grupo salió la definición de un nuevo teclado 'latinoamericano' con las teclas distribuidas tal como nuestras máquinas de escribir. Tuvimos que vencer la resistencia de los gringos que parecían creer que todo esto era una niñería, propia de nuestro subdesarrollo. Fue entonces cuando, para explicarles que la Ñ no era lo mismo que la N, el peruano del grupo les contó que en el gobierno de Velasco Alvarado, cada año llevaba un lema que se ponía al frente de todos los documentos oficiales. El lema de aquel año era: 'El año de la mujer peruana'. ¿Se dan cuenta de que reemplazar la 'ñ' por la 'n' hubiera sido un problema no menor? Creo que hasta los gringos llegaron a entenderlo.

Hasta el día de hoy hay que tener esto en cuenta al comprar un PC. Si lo compras en EEUU, lo más probable es que el teclado no traiga Ñ ni acentos, mientras que si lo haces en Europa, seguramente sólo consigas el teclado 'español', aunque si eres de los que escriben con uno o dos dedos, probablemente te sirva igual.

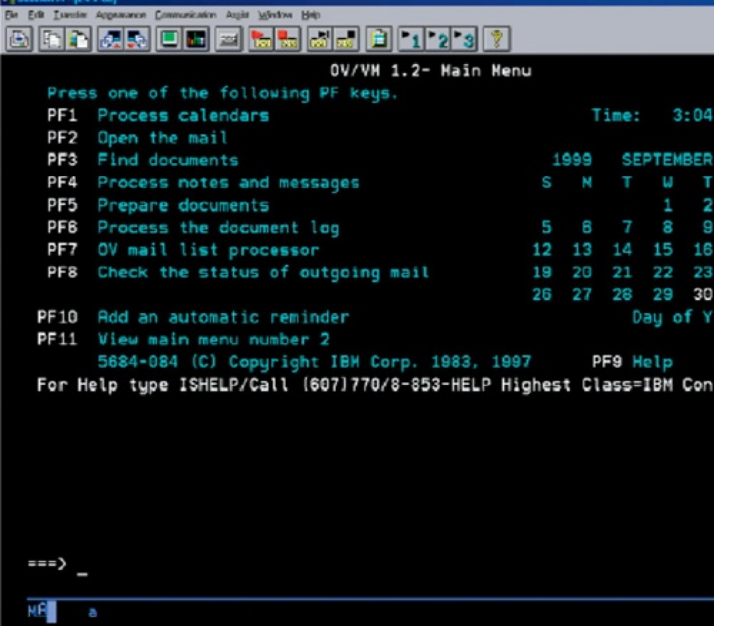

*Menú principal del PROFS*

Junto con la inauguración del nuevo edificio, diseñado para aceptar terminales en todos los puestos de trabajo, IBM decidió la implantación del PROFS para todos sus empleados. Éste era una aplicación de correo electrónico basado en el *mainframe*, que incluía todas las funciones de nuestros correos electrónicos actuales, como envío de notas, archivos, calendario compartido, etc. Una de las ventajas era que en lugar de usar comandos se usaban las teclas de función que aparecen en la parte de arriba de nuestros teclados. Con esto se esperaba facilitar el acceso de la gente mayor, principalmente los gerentes, poco acostumbrados a interactuar directamente con los sistemas informáticos.

Para muchos el cambio fue traumático. Les costaba abandonar el adorado papel, tal vez con razón, ya que éste es el único que no cambia con los avances tecnológicos. Recuerdo el caso de un gerente muy ordenado, que guardaba todas las comunicaciones importantes que recibía en carpetas temáticas. Un par de años después de que se hubiera implantado el correo electrónico yo lo veía pasar con mucha frecuencia frente a mi oficina. Como estaba intrigado un día lo seguí y vi que se dirigía a la impresora del piso. Después averigüé que cada vez que recibía un correo lo imprimía para guardarlo en la carpeta correspondiente, e inmediatamente lo borraba de su carpeta de entrada. No sé por cuantos años más siguió con esa costumbre tan poco ecológica, pero es cierto que a veces él encontraba documentos antiguos en sus carpetas antes que nosotros en nuestros archivos electrónicos. ¿Seguirá hoy imprimiendo los innumerables correos que recibimos cada día?

Otro caso simpático ocurrió con mi propio gerente, aquel que conté que era fumador empedernido. Noté que en todos los correos que enviaba usaba sólo letras minúsculas y en ningún caso ponía acentos. Es claro que ver la palabra 'ibm' o los nombres de personas en minúsculas no se veía muy bien. Un día fui a preguntarle por qué lo hacía. Me respondió que no, que yo estaba equivocado, que él escribía todo con mayúsculas (era de la vieja escuela). Me mostró entonces en su terminal una nota que estaba escribiendo, efectivamente toda en mayúsculas. Era una terminal IBM 3270. Me acerqué a ella, moví un *switch* al costado y todo lo que él había escrito pasó a minúsculas. Ese *switch* hacía que todo lo que escribía se viera siempre como mayúscula, pero internamente lo guardaba tal como hubiera sido tipeado. Se murió de vergüenza al recordar que había estado mandando notas en esas condiciones a medio IBM.

La implantación del correo electrónico implicó algunos riesgos que más adelante nosotros también experimentaríamos en nuestros correos privados y hoy en el WhatsApp. Resulta que nuestro Departamento de Recursos Humanos (ex-Personal) envió un correo masivo a todos los empleados anunciándonos que habría una fiesta en horario de oficina en algún local de moda, con comilona, algo de baile y supongo que un par de mensajes institucionales. Al poco rato todos recibimos una respuesta igualmente masiva de un empleado, donde invitaba a alguna chiquilla de la empresa a no participar en la fiesta 'mula' que nos ofrecía IBM, proponiéndole en cambio aprovechar el horario para escaparse con él a otra parte, me imagino que para tener una fiestecita más 'privada'.

Huelga decir que tanto el empleado que confundió el 'Forward' con el 'Reply All' como la chiquilla no permanecieron mucho más tiempo en IBM.